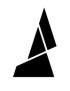

# **Device View**

How to use the device view in Canvas to start, monitor, control and cancel prints

## Written By: Guy Elston

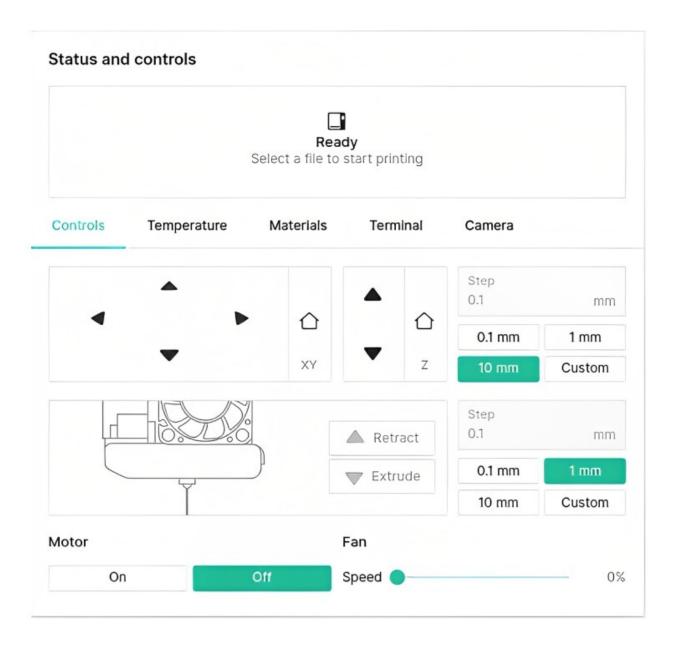

### INTRODUCTION

Device View allows you to monitor and control your prints remotely through the Controls, Temperature, Materials, Terminal and Camera tabs.

To access Device View select the Devices tab on left-hand side of Canvas, and then select your device.

#### Step 1 — Controls

| Controls | Temperature | Materials | Terminal (      | Camera |             |        |             |             |        |
|----------|-------------|-----------|-----------------|--------|-------------|--------|-------------|-------------|--------|
|          |             | •         |                 |        |             |        |             | Step<br>0.1 | mm     |
|          |             | •         | •               |        | $\triangle$ |        | $\triangle$ | 0.1 mm      | 1 mm   |
|          |             | •         |                 |        | XY          | •      | Z           | 10 mm       | Custom |
|          |             |           | 151             |        |             |        |             | Step        |        |
|          |             |           | Di              |        |             | Ret    | act         | 0.1         | mm     |
|          |             |           | ,] <sup>1</sup> |        |             | 👿 Extr | ude         | 0.1 mm      | 1 mm   |
|          |             |           |                 |        |             |        |             | 10 mm       | Custom |
| Motor    |             |           |                 | Fan    |             |        |             |             |        |
|          | On          |           | Off             | Speed  |             |        |             |             |        |

- Move the print head along the XY axes using the four central arrows
- Move the bed along the Z axis using the two arrows on the right
- Filament can be extruded and retracted through the printhead.
  - Preheat nozzle before extruding.
- Turn the motor on or off
- Adjust the fan speed using the slider

| Controls             | Temperature | Materials | Terminal | Camera    |   |   |           |        |
|----------------------|-------------|-----------|----------|-----------|---|---|-----------|--------|
| Target/Actual        |             |           |          |           |   |   |           | 100 °C |
| Print Hea            | d           |           |          |           |   |   |           | 80 °C  |
| Print Bed<br>Chamber |             |           |          |           |   |   |           | 60 °C  |
| Chamber              |             |           |          |           |   |   |           | 40 °C  |
|                      |             |           |          |           |   |   |           | 20 °C  |
|                      |             |           |          |           |   |   |           | 00     |
|                      | Print Head  |           |          | Print Bed |   |   | Chamber   |        |
|                      | 60 °C 111   |           |          | 40 °C 111 |   |   | 80 °C 111 |        |
| _                    | 100 °C      | +         | -        | 100 °C    | + | - | 100 °C    | +      |

#### Step 2 — Temperature

- Monitor and control the Print Head, Bed and Chamber temperatures
  - Enter a target temperature, and then use the slider to begin the temperature change.

#### Step 3 — Materials

| 86% | MP4           | MP3 86%    | MP2 86%    | 86% | MP1        |
|-----|---------------|------------|------------|-----|------------|
| 86% | MP8<br>O PLA3 | MP7<br>N/A | MP6<br>N/A |     | MP5<br>N/A |
|     | O PLA3        | PLA3 MP7   | PLA3 MP6   | 86% | PLA3       |

 Monitor materials for all inputs - the status indicates how much of the spool is remaining for Mosaic materials.

#### Step 4 — Terminal

| 14.334Z] sent:<br>14.358Z] recv:<br>14.361Z] sent:<br>14.464Z] recv:<br>14.467Z] sent: | ok<br>61 X210.899                                                                                                   |                                                                                                    |                                                                                                    |                                                                                                    |                                                                                                    |                                                                                                    |                                                                                                    |                                                                                                    |
|----------------------------------------------------------------------------------------|----------------------------------------------------------------------------------------------------|----------------------------------------------------------------------------------------------------|----------------------------------------------------------------------------------------------------|----------------------------------------------------------------------------------------------------|----------------------------------------------------------------------------------------------------|----------------------------------------------------------------------------------------------------|----------------------------------------------------------------------------------------------------|----------------------------------------------------------------------------------------------------|
| 14.361Z] sent:<br>14.464Z] recv:                                                       | G1 X210.899                                                                                                    | ¥195.816 E                                                                                                    | 1 50120                                                                                                    |                                                                                                    |                                                                                                    |                                                                                                    |                                                                                                    |                                                                                                    |
| 14.464Z] recv:                                                                         |                                                                                                    | ¥195.816 E                                                                                                    | 1 50120                                                                                                    |                                                                                                    |                                                                                                    |                                                                                                    |                                                                                                    |                                                                                                    |
|                                                                                        | ok                                                                                                    |                                                                                                    | -x                                                                                                    |                                                                                                    |                                                                                                    |                                                                                                    |                                                                                                    |                                                                                                    |
| 14 4677] sent:                                                                         |                                                                                                    |                                                                                                    |                                                                                                    |                                                                                                    |                                                                                                    |                                                                                                    |                                                                                                    |                                                                                                    |
|                                                                                        |                                                                                                    | ¥195.274 E                                                                                                    | E1.5995                                                                                                    |                                                                                                    |                                                                                                    |                                                                                                    |                                                                                                    |                                                                                                    |
| L4.496Z] recv:                                                                         |                                                                                                    |                                                                                                    |                                                                                                    |                                                                                                    |                                                                                                    |                                                                                                    |                                                                                                    |                                                                                                    |
|                                                                                        |                                                                                                    | ¥196.647 E                                                                                                    | 1.62853                                                                                                    |                                                                                                    |                                                                                                    |                                                                                                    |                                                                                                    |                                                                                                    |
|                                                                                        |                                                                                                    | V106 214 F                                                                                                    | 1 62264                                                                                                    |                                                                                                    |                                                                                                    |                                                                                                    |                                                                                                    |                                                                                                    |
|                                                                                        |                                                                                                    | 1150.514 1                                                                                                    | 1.03334                                                                                                    |                                                                                                    |                                                                                                    |                                                                                                    |                                                                                                    |                                                                                                    |
|                                                                                        |                                                                                                    | ¥196.172 E                                                                                                    | E1.63573                                                                                                    |                                                                                                    |                                                                                                    |                                                                                                    |                                                                                                    |                                                                                                    |
|                                                                                        |                                                                                                    |                                                                                                    |                                                                                                    |                                                                                                    |                                                                                                    |                                                                                                    |                                                                                                    |                                                                                                    |
| 14.740Z] sent:                                                                         | G1 X210.899                                                                                                    | ¥194.732 E                                                                                                    | E1.66617                                                                                                    |                                                                                                    |                                                                                                    |                                                                                                    |                                                                                                    |                                                                                                    |
| 14.769Z] recv:                                                                         | ok                                                                                                    |                                                                                                    |                                                                                                    |                                                                                                    |                                                                                                    |                                                                                                    |                                                                                                    |                                                                                                    |
| L4.777Zl sent:                                                                         | 61 X210.899                                                                                                    | ¥194.19 E1                                                                                                    | 1.67428                                                                                                    |                                                                                                    |                                                                                                    |                                                                                                    |                                                                                                    |                                                                                                    |
|                                                                                        |                                                                                                    |                                                                                                    |                                                                                                    |                                                                                                    |                                                                                                    |                                                                                                    | Send                                                                                                    | Clear terminal                                                                                                    |
|                                                                                        |                                                                                                    |                                                                                                    |                                                                                                    |                                                                                                    |                                                                                                    |                                                                                                    |                                                                                                    |                                                                                                    |
|                                                                                        |                                                                                                    |                                                                                                    |                                                                                                    | OK responses                                                                                                    | S 🔽 Other i                                                                                                    |                                                                                                    |                                                                                                    |                                                                                                    |
|                                                                                        | 4.599Z] recv:<br>4.601Z] sent:<br>4.632Z] recv:<br>4.635Z] sent:<br>4.738Z] recv:<br>4.740Z] sent:<br>4.769Z] recv: | 4.5992] recv: ok<br>4.6012] sent: 61 X212.301<br>4.6322] recv: ok<br>4.6352] sent: 61 X212.339<br>4.7382] recv: ok<br>4.7402] sent: 61 X210.899<br>4.7692] recv: ok | 4.5992] recv: ok<br>4.6012] sent: 61 X212.301 Y196.314 H<br>4.6322] recv: ok<br>4.6352] sent: 61 X212.339 Y196.172 H<br>4.7382] recv: ok<br>4.7402] sent: 61 X210.899 Y194.732 H<br>4.7602] recv: ok | 4.6012] sent: 61 X212.301 Y196.314 E1.63354<br>4.6322] recv: ok<br>4.6352] sent: 61 X212.339 Y196.172 E1.63573<br>4.7382] recv: ok<br>4.7402] sent: 61 X210.899 Y194.732 E1.66617 | 4.5902 recv: ok<br>4.6012 sent: 61 X212.301 Y196.314 E1.63354<br>4.6322 recv: ok<br>4.6352 sent: 61 X212.339 Y196.172 E1.63573<br>4.7382 recv: ok<br>4.7402 sent: 61 X210.899 Y194.732 E1.66617<br>4.7602 recv: ok | 4.5902] recv: ok<br>4.6012] sent: 61 X212.301 V196.314 E1.63354<br>4.6322] recv: ok<br>4.6382] sent: 61 X212.339 V196.172 E1.63573<br>4.7382] recv: ok<br>4.7402] sent: 61 X210.899 V194.732 E1.66617<br>4.7402] sent: 61 X210.899 V194.732 | 4.5902] recv: ok<br>4.6012] sent: 61 X212.301 V196.314 E1.63354<br>4.6322] recv: ok<br>4.6352] sent: 61 X212.339 V196.172 E1.63573<br>4.7382] recv: ok<br>4.7382] sent: 61 X210.899 V194.732 E1.66617<br>4.7402] sent: 61 X210.899 V194.732 E1.66617 | 4.5902] recv: ok<br>4.6012] sent: 61 X212.301 V196.314 E1.63354<br>4.6322] recv: ok<br>4.6382] sent: 61 X212.339 V196.172 E1.63573<br>4.7382] recv: ok<br>4.7402] recv: ok<br>4.7402] sent: 61 X210.899 V194.732 E1.66617<br>4.7772] sent: 61 X210.899 V194.19 E1.67428 |

- A Please only use this terminal if you are familiar with G-Code commands.
- Monitor and send commands to Element.

#### Step 5 — Camera

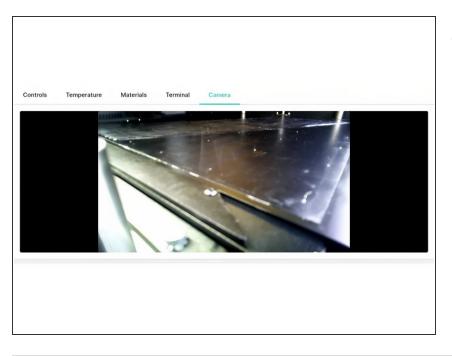

 Monitor the live camera stream of your print

If you have any additional questions, please send us a message at <a href="mailto:support@mosaicmfg.com">support@mosaicmfg.com</a>